## Type Your .conf for Fun and Profit

Eugene Smolanka

#kievfprog / Mar 18, 2017

# Type Your .conf for Profit

Eugene Smolanka

#kievfprog / Mar 18, 2017

#### $\sim$  % find /etc -type f | wc -1 931

On typical fresh installation of typical Ubuntu Server.

# Why Configure

- The best configuration is no configuration at all. Rarely affordable.
- $\blacksquare$  A practical system is often prone to changing requirements. Better to have some aspects of its behavior configurable.
- Certainly not desirable to tweak code, rebuild, redeploy every time some parameter needs to be changed. Especially, if your user  $\neq$  you.

## The Problem

Goal: Provide a flexible and powerful yet maintainable way to tune program's behavior without changing the program itself.

- Configuration starts as a few command line flags or a simple key-value file. As software evolves the complexity of configuration grows, too.
- As the complexity grows the maintainability gets worse. Easier to introduce a costly mistake, harder to introduce configuration changes.

# *Examples*

# Nginx

#### 3rd most popular web server on the Internet with simple C-style configuration.

#### Easy-peasy

```
server {
   listen 80;
   server_name example.org www.example.org;
   root /data/www;
    index index.html index.php;
    location \sim\star \.(gif|jpg|png)$ {
       expires 30d;
    }
    location \sim \.php$ {
       fastcgi_pass localhost:9000;
       fastcgi_param SCRIPT_FILENAME
                     $document_root$fastcgi_script_name;
       include fastcgi_params;
    }
}
```
#### Trickier one

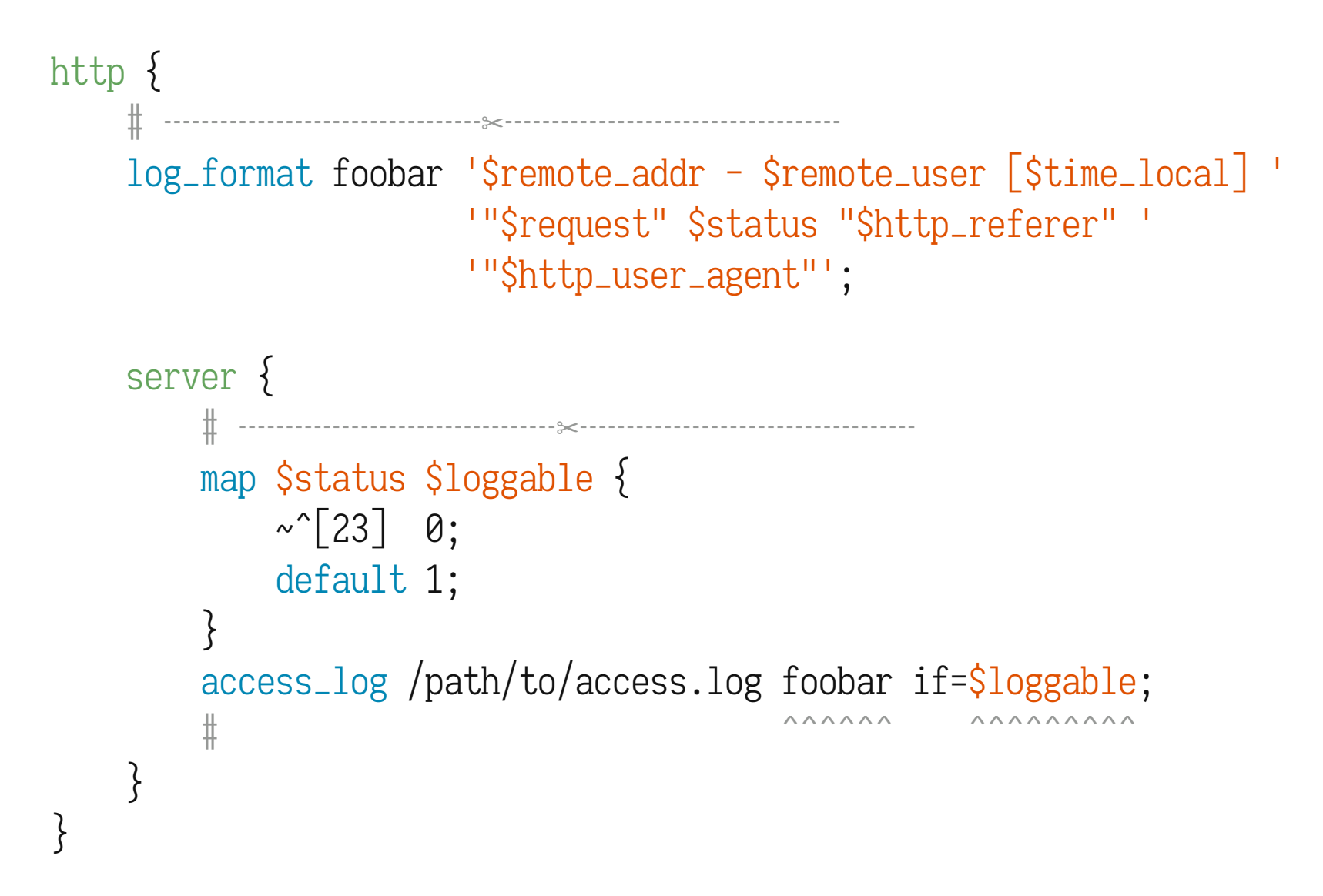

#### "If" Considered Harmful

```
http {
   ╫<br>╫
   server {
       # ╌╌╌╌╌╌╌╌╌╌╌╌╌╌╌╌╌✂╌╌╌╌╌╌╌╌╌╌╌╌╌╌╌╌╌╌
       location / {
           set $true 1;
           if ($true) {
              add_header X-First 1;
           }
           if ($true) {
               add_header X-Second 2; \# \leftarrow won't fire
           }
           return 204;
       }
    }
}
```
### Ansible

#### Cloud automation and orchestration tool with YAML-based configuration language.

### Example Playbook

- hosts: webservers

vars:

---

http\_port: 80

max\_clients: 200

remote\_user: root

tasks:

- name: ensure apache is at the latest version yum: name=httpd state=latest
- name: write the apache config file template: src=/srv/httpd.j2 dest=/etc/httpd.conf notify:
	- restart apache
- name: ensure apache is running (and enable it at boot) service: name=httpd state=started enabled=yes handlers:
	- name: restart apache service: name=httpd state=restarted

### Defining Variables

#### "Variables" = Dynamically scoped let-bindings.

- Inline in a playbook or imported from another playbook:
	- hosts: webservers vars: http\_port: 80
- From a separate YAML file next to "playbook" :
	- hosts: mailservers vars\_files: - /vars/external\_vars.yml
- As magical a variable, like hostvars, group\_names, groups, etc.

### Defining Variables

■ From "facts" — parameters collected on remote boxes:

1. From Ansible tool itself.

- 2. From INI, JSON, or an executable returning a JSON from "local facts" directory, usually /etc/ansible/facts.d
- $\blacksquare$  From the command line:

```
ansible-playbook foo.yml \
  --extra-vars "some_var=1.23.45 other_var=foo" \
  --extra-vars '{"foo":"bar"
,
"baz":[1, 42, 3.1415]}' \
  --extra-vars "@some_file.json"
```
### Accessing Variables

■ Inlined Jinja2 "filter" expressions:

- name: touch files with an optional mode file: "dest={{item.path}} state=touch  $mode={\{item.mode|default(omit)\}}"$ with items: - path: /tmp/foo - path: /tmp/bar

mode: "0444"

■ Accessed from Jinja2 templates:

 $\{X \text{ if } (inventory\_hostname in groups. Ibservers) X\}$  $-A$  INPUT  $-p$  tcp  $--$ dport  $\{\}$  listenport  $\}$   $-j$  ACCEPT  $\{$ % endif  $\%$ 

But how is the scope resolved?

#### "Facts"

- $\blacksquare$  Facts can be turned off:
	- hosts: whatever gather\_facts: no
- Can be modified in runtime:
	- hosts: webservers tasks:
		- name: 'create directory for ansible custom facts'
			- file: state=directory recurse=yes path=/etc/ansible/facts.d
		- name: 'install custom impi fact' copy: src=ipmi.fact dest=/etc/ansible/facts.d
		- name: 're-read facts after adding custom fact' setup: filter=ansible\_local

### Loops

- Over lists, nested. Or zipping two lists together.
- Over dicts.
- Over file's contents.
- Over "fileglobs".
- Storing results of each iteration to "register".
- With 3 second pauses between iterations.
- **Completely different syntax in each case!**

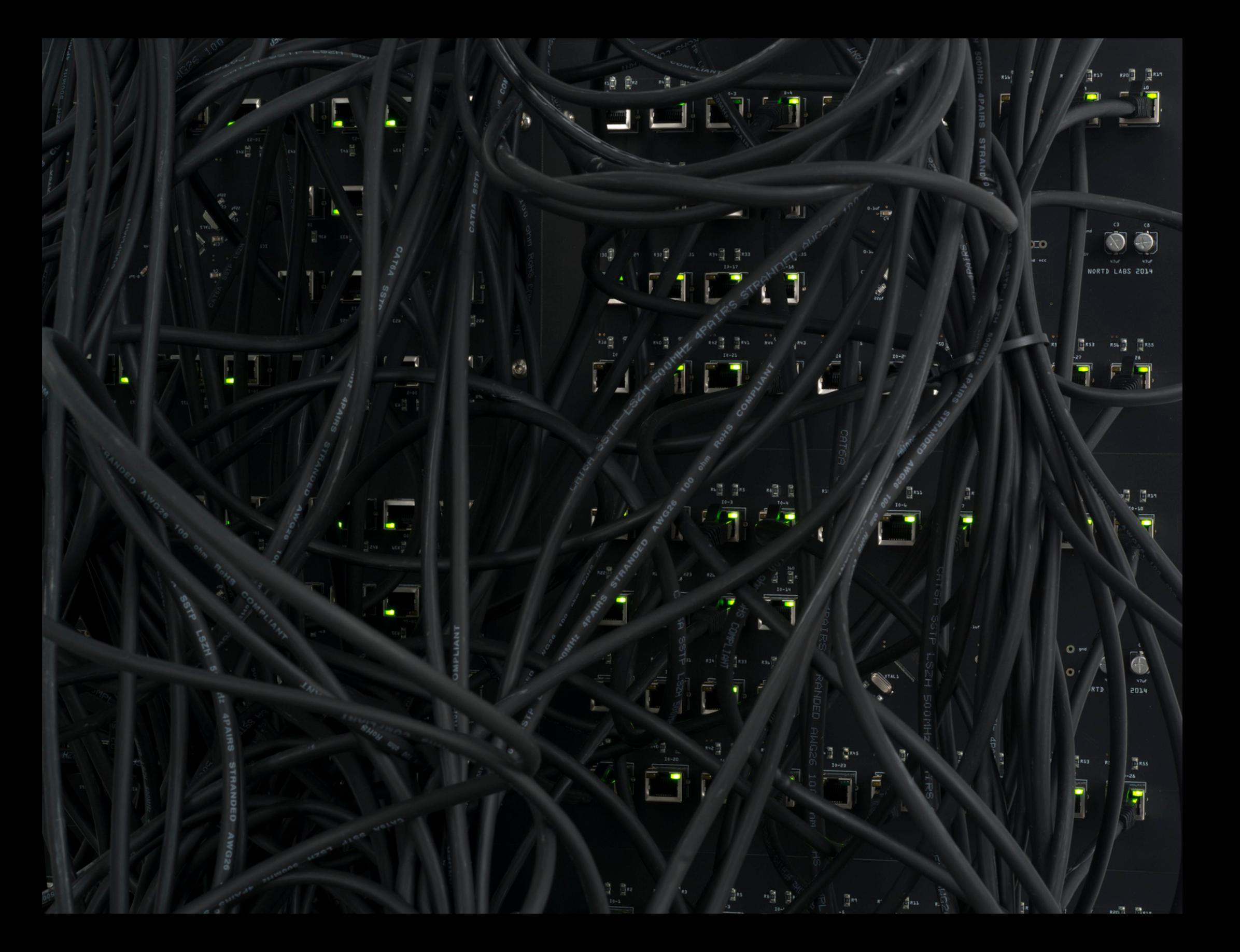

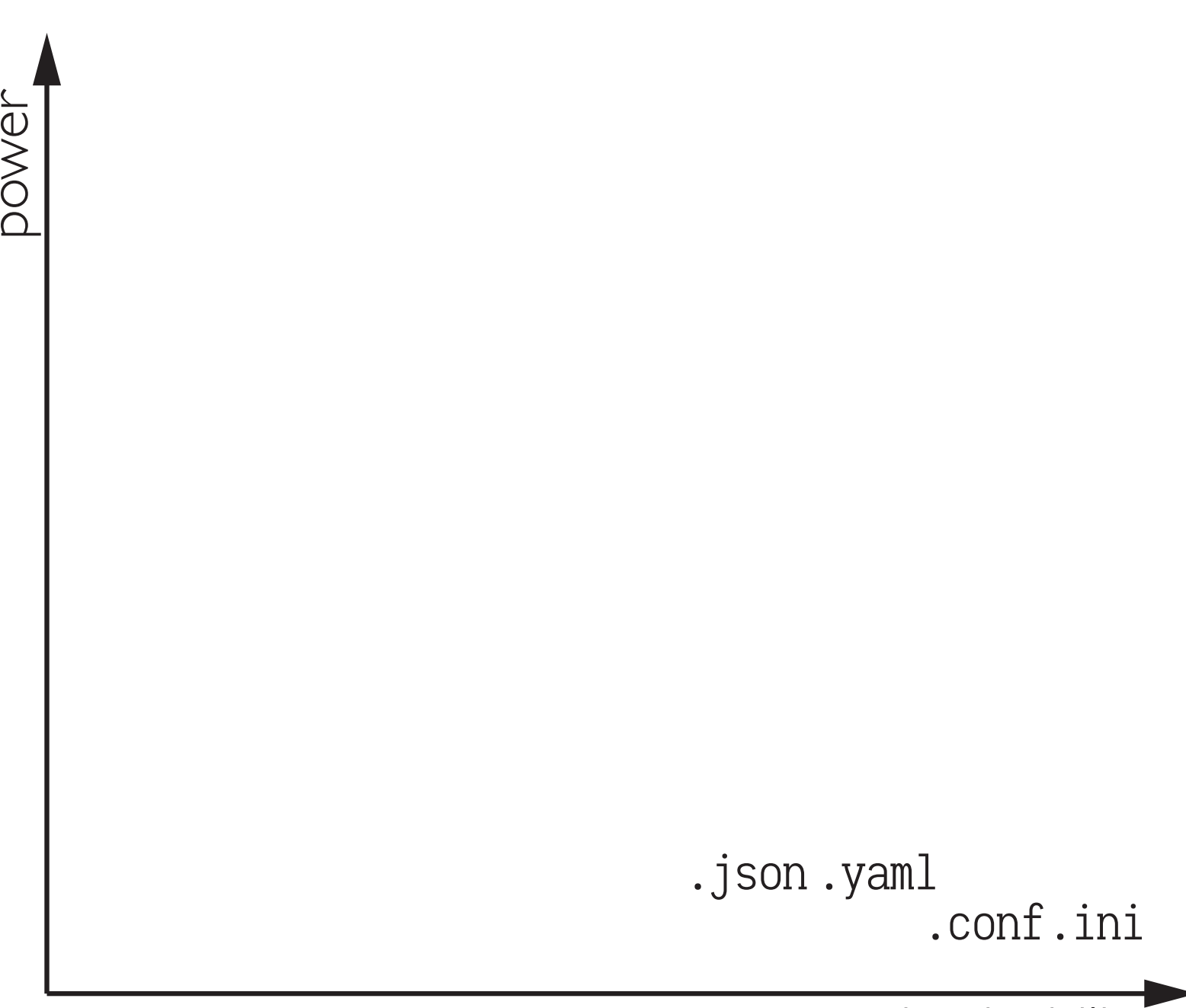

maintainability

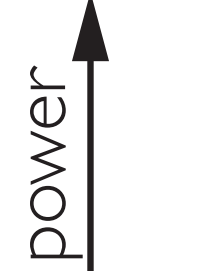

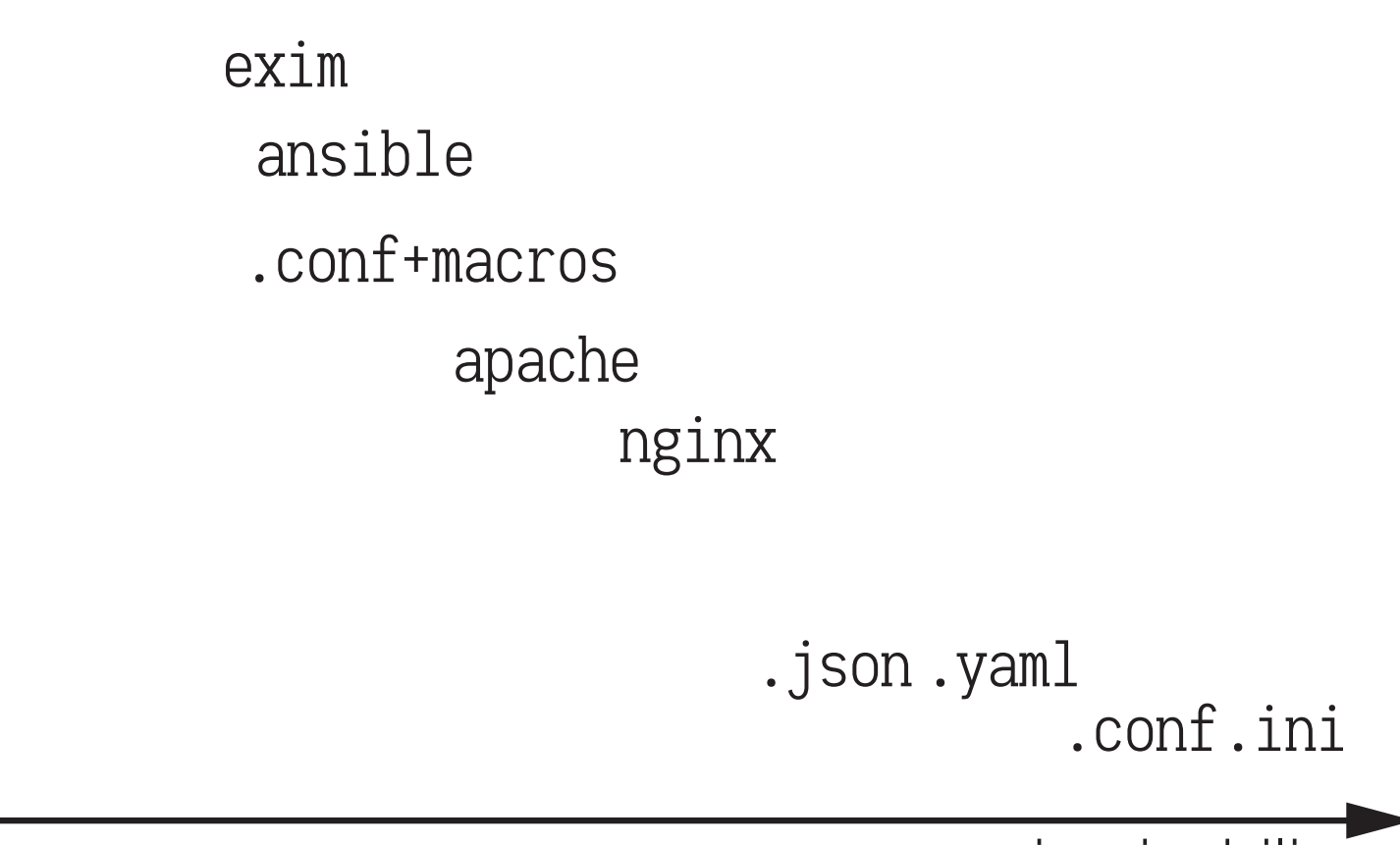

maintainability

 sendmail.cf  $\geq$   $\mid$ ansible apache nginx exim .conf+macros sendmail+m4 scripting PLs

 $\Omega$ 

o

 $\mathbb O$  $\overline{\phantom{0}}$ 

> .conf.ini .json .yaml

> > maintainability

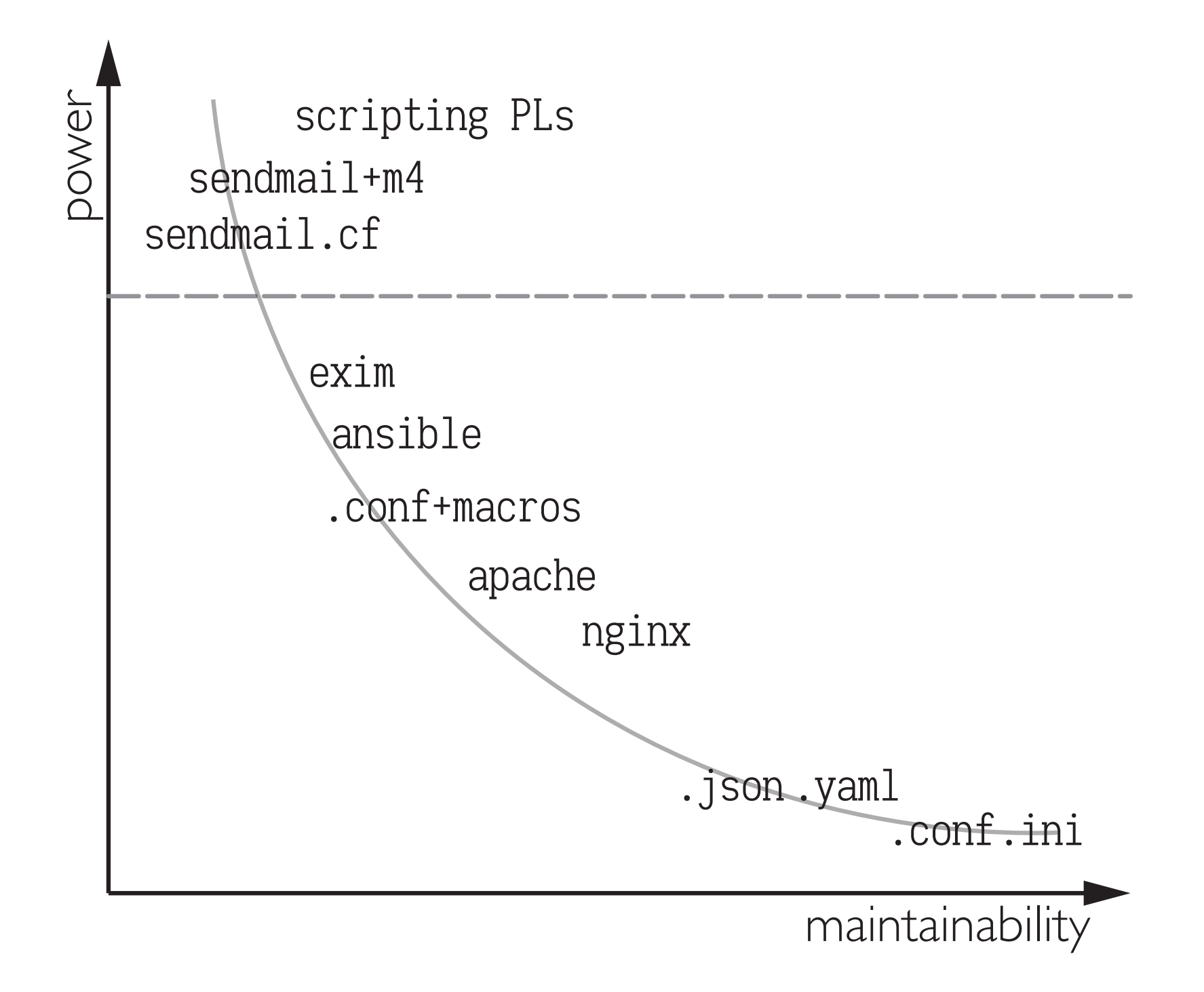

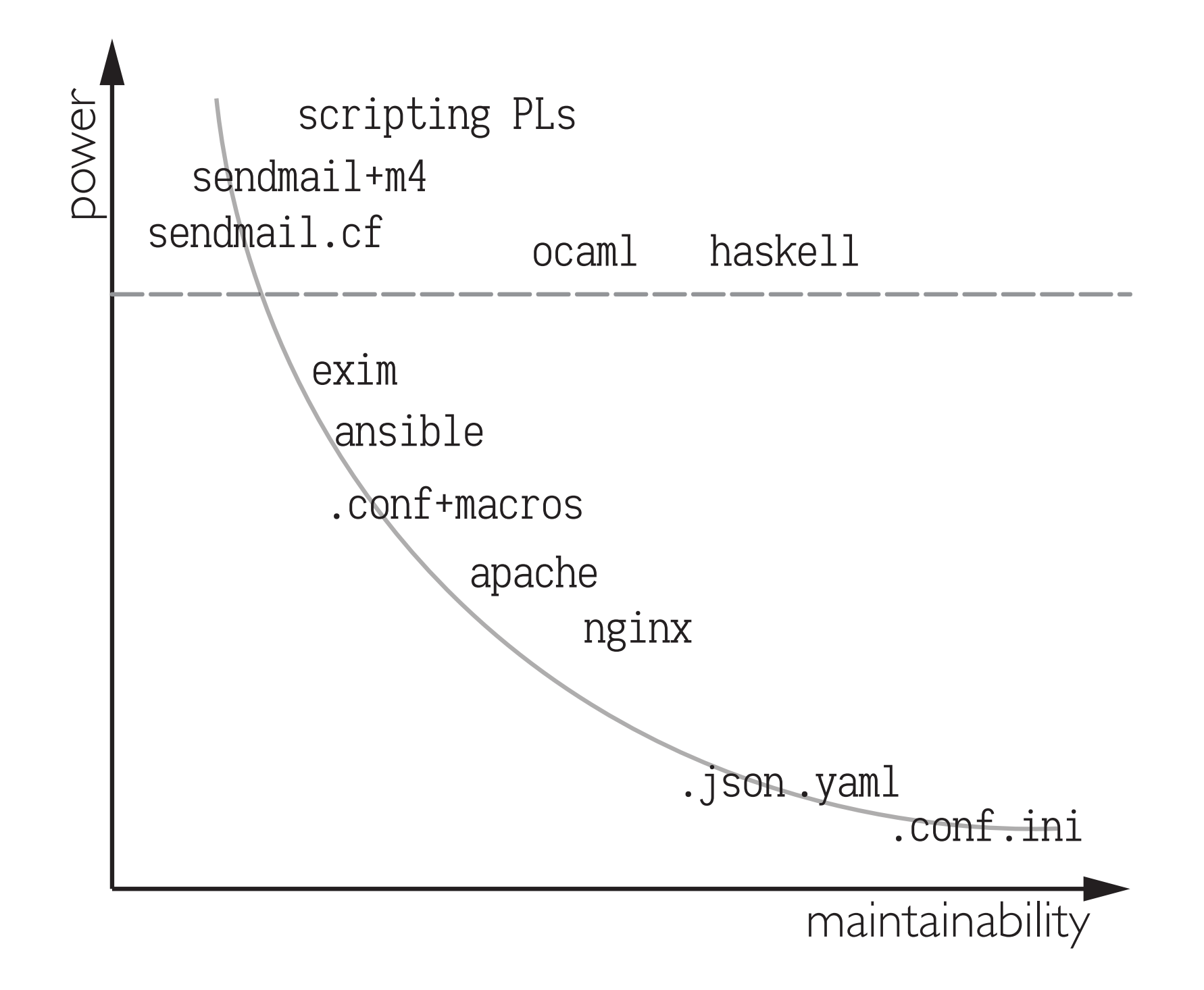

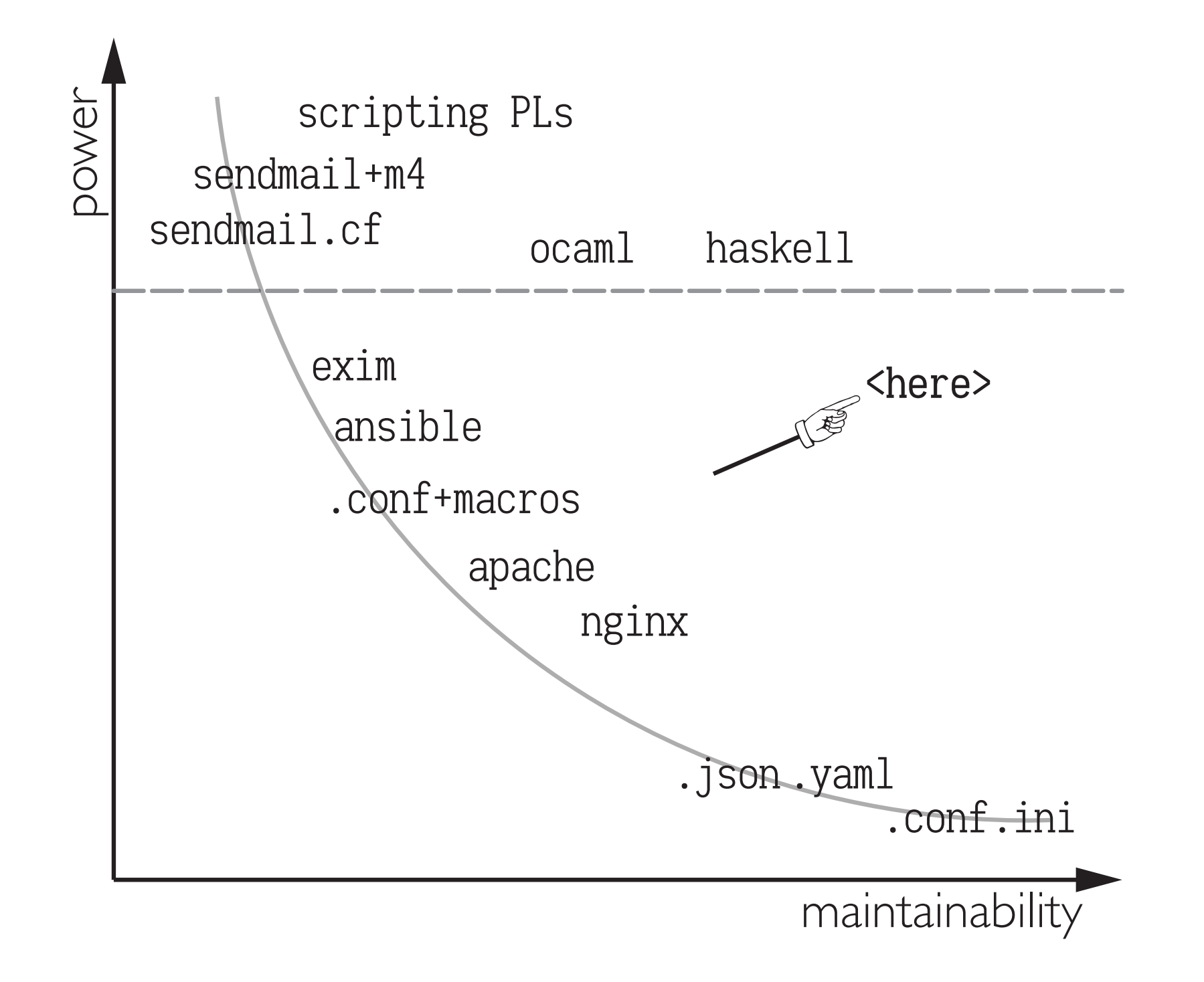

# Configuration DSLs

- Complicated (and ad-hoc) semantics.
- Documentation not always good. Almost never for in-house software.
- Poor discoverability. What parameters are expected over there?
- Poor tooling. How do I check this config before I deploy it?
- **Prone to leak software implementation details to the DSL.**

### *Can we do better?*

Better predictability Better discoverability Better refactorability

## λ: The Ultimate .conf

 $\lambda$ <sup> $\rightarrow$ </sup> a.k.a. Simply typed lambda calculus

Hindley-Milner type system for polymorphism and type inference

"Extensible records with scoped labels" by D. Leijen (2005)

## Properties

- $\blacksquare$  β- and δ-contraction, using capture-avoiding substitution:  $\beta$ contr  $\frac{}{(\lambda x. t)s}$   $\mapsto$   $t[s/x]$   $\delta$ contr  $\frac{}{\det x = s \textbf{ in } t}$   $\mapsto$   $t[s/x]$ **Type safety:** preserv.  $\frac{\Gamma \vdash e : \tau \quad e \; \longmapsto^* \; e'}{\Gamma \vdash e' : \tau}$  progress  $\frac{\Gamma \vdash e : \tau}{e \text{ val } \land \exists e' \cdot e \; \longmapsto \; e'}$
- Strong normalization: norm  $\frac{e \mapsto}{e \text{ normal}}$  wn  $\frac{e \mapsto e' \quad e' \mapsto}{e \in W}$  sn  $\frac{\{e' \mid e \mapsto e'\} \subseteq SN}{e \in SN}$

# Profit

- Lightweight syntax with optional type annotations. Built-in number, string, list, record, and variant types.
- Safe abstractions. Lambdas; no name capture; no macros; lexical scope.
- Static and strong typing. Consistency checks before deploying; no typing surprises.
- Totality and purity.

Always terminate; no exceptions; no launching missiles.

Strong normalization.

Indirections and abstractions simplified mechanically.

| Terms $t$ ::= $c$ (constants)                                            |
|--------------------------------------------------------------------------|
| $ $ $x$ (variables)                                                      |
| $ $ $\lambda x$ . $t$ (let bindings)                                     |
| $ $ $\lambda x$ . $t$ (let bindings)                                     |
| $\lambda x$ . $t$ (function. application)                                |
| $\lambda$ abstraction (function. application)                            |
| $\lambda$ (record extend)                                                |
| $ -$ ( $\lambda$ (record extend)                                         |
| $ $ $ -$ ( $\lambda$ (record select)                                     |
| $ $ $ -$ ( $\lambda$ (record restrict)                                   |
| $ \$ $\ell_{-}$ (variant inject)                                         |
| $ \$ case $-\$ of $\{\ell x \rightarrow \_,\ldots\}$ (variant decompose) |
| $ \$ ...                                                                 |

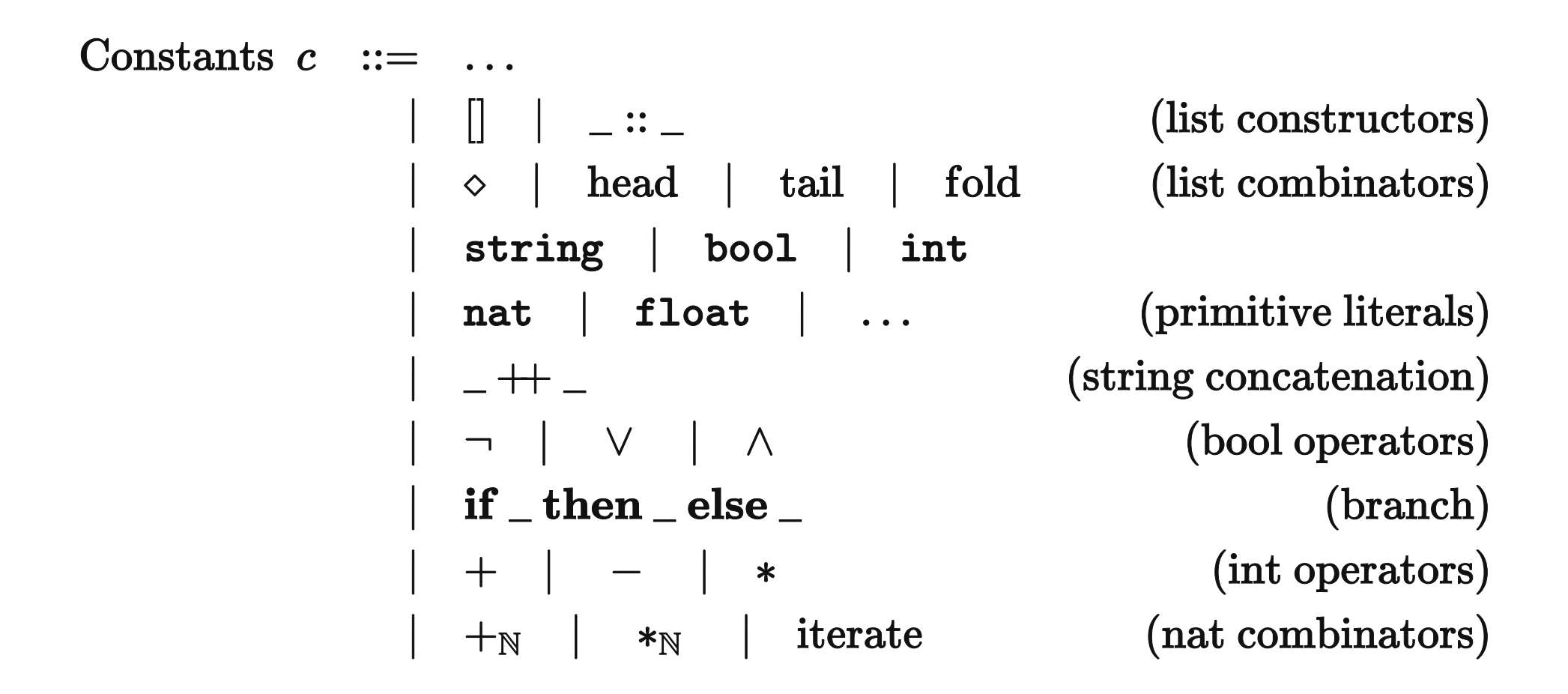

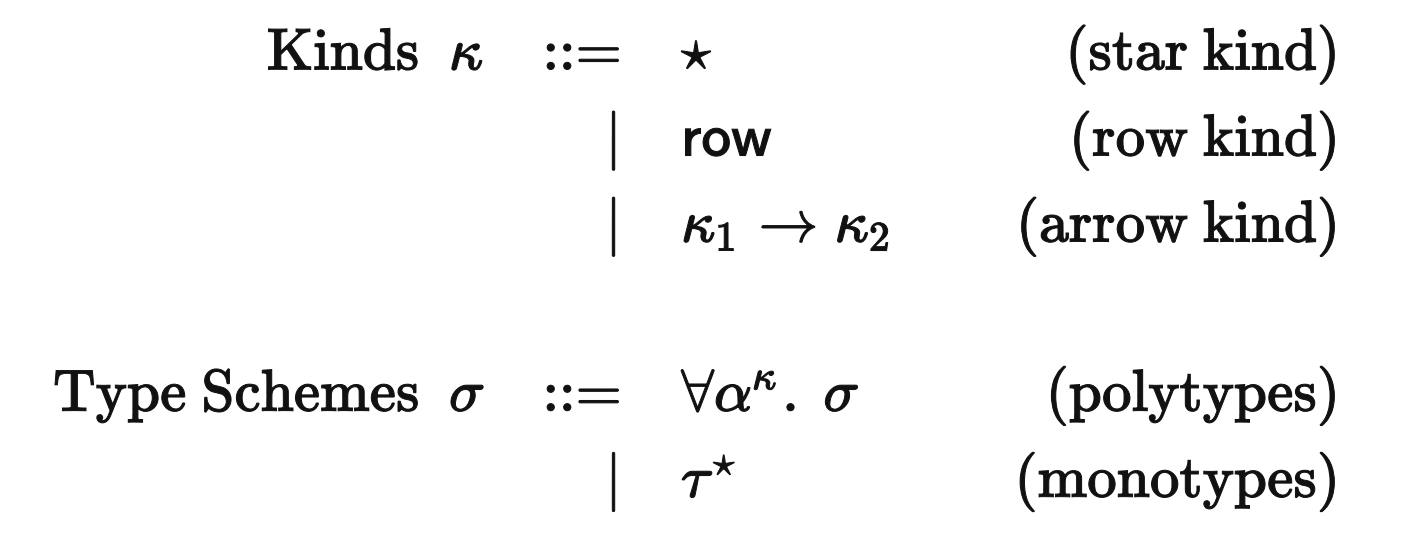

| Types $\tau^{\kappa}$ , $\rho^{\text{row}}$ ::= | B                                            | $\vdots \star$   | (base types) |
|-------------------------------------------------|----------------------------------------------|------------------|--------------|
| $ \alpha^{\kappa}$                              | $\vdots \kappa$                              | (type variables) |              |
| $ \tau^{\star} \to \tau^{\star}$                | $\vdots \star \to \star \to \star$           | (functions)      |              |
| $ \Gamma^{\star} $                              | $\vdots \star \to \star$                     | (lists)          |              |
| $ \emptyset$                                    | $\vdots \text{row}$                          | (empty row)      |              |
| $ \{\ell : \tau^{\star}   \rho^{\text{row}}\}$  | $\vdots \star \to \text{row} \to \text{row}$ | (row extend)     |              |
| $ \{\rho^{\text{row}}\}$                        | $\vdots \text{row} \to \star$                | (records)        |              |
| $ \{\rho^{\text{row}}\}$                        | $\vdots \text{row} \to \star$                | (records)        |              |

Base types B ::= String | Bool  $|$  Int  $|$  Float  $|$  Nat

```
\left[ \begin{array}{ccc} \{ \text{ host } = "db.\text{example.com} \end{array} \right],port = 5433,user = "alice"
,
    password = Plain "some_secret"
,
    dbname = "foobar"
  }
]
-- : [ { host : String
-- , port : Int
-- , user : String
-- , password : <Plain : String | r>
-- , dbname : String
-- | s
-- } ]
```

```
alice_db_connection = \{host = "db.example.com"
,
    port = 5433,
    user = "alice"
,
    password = Plain "some_secret"
,
    dbname = "foobar"
  }
bob_db_{\text{}} connection = {
    host = "db.example.com"
,
    port = 5433,
    user = "bob"
,
    password = Plain "other_secret"
,
    dbname = "foobar"
  }
```
[ alice\_db\_connection, bob\_db\_connection ]

```
default_pgsql_{control} = \{host = "db.example.com"
,
    port = 5433,
    dbname = "foobar"
  }
alice_db_connection = \{user = "alice"
,
    password = Plain "some_secret"
   default_pgsql_connection
  }
bob_db_{\text{}} connection = {
    user = "bob"
,
    password = Plain "other_secret"
,
    host = "db2.example.com" - \leftarrow record restrict + record extend
   | default_pgsql_connection
  }
[ alice_db_connection, bob_db_connection ]
```

```
default_pgsgl\_connection = \{host = "db.example.com"
,
    port = 5433,
    dbname = "foobar"
,
    password = Ask
  }
alice_db_connection = \{user = "alice"
,
   default_pgsql_connection
  }
bob_db_{\text{}} connection = {
    user = "bob"
,
    host = "db2.example.com"
,
    missing-parameter = "WAT" -- cannot unify bob and Alice!| default_pgsql_connection
  }
[ alice_db_connection, bob_db_connection ]
```
#### Modules

```
-- DB/PostgreSql.conf:
module DB.PostgreSql
default_pgsql\_connection = \{host = "db.example.com"
,
    port = 5433,
    dbname = "foobar"
,
    password = Ask
  }
-- Main.conf:
import DB.PostgreSql
alice db connection =
  \{ user = "alice" | default_pgsql_connection \}bob db connection =
  { user = "bob" | default_pgsql_connection }
```
[ alice\_db\_connection, bob\_db\_connection ]

#### Desugared Modules

```
DB.PostgreSql = {
  default_pgsgl\_connection = \{host = "db.example.com"
,
      port = 5433,
      dbname = "foobar"
,
      password = Ask
    }
  }
alice_db_connection =
  { user = "alice" | DB.PostgreSql.default_pgsql_connection }
bob_db_connection =
  { user = "bob" | DB.PostgreSql.default_pgsql_connection }
```
[ alice\_db\_connection, bob\_db\_connection ]

### Type Declarations and Annotations

```
-- DB/PostgreSql.conf:
type Conn =
  { host : String
  , port : Int
  , user : String
  , password : <Plain : String, Ask : ()>
  , dbname : String
  }
-- Main.conf
import DB.PostgreSql (Conn, default_pgsql_connection)
alice_db_connection : Conn
  = \{ user = "alice" | default_pgsql_connection \}bob_db_connection : Conn
  = \{ user = "alice" | default_pgsql_connection \}
```
[ alice\_db\_connection, bob\_db\_connection ] : [ DB.PostgreSql.Conn ]

### Type Holes

import DB.PostgreSql (Conn, default\_pgsql\_connection)

```
alice_db_connection : Conn
  = { user = "alice"
    , password = ?password -- \leftarrow type hole
    | default_pgsql_connection
    }
```
[ alice\_db\_connection ] : [ DB.PostgreSql.Conn ]

```
-- Main.conf:5:17:
-- Type hole "password" has type:
-- < Plain : String
-- , Ask : ()
-- >
```
#### Type Declarations

```
type Length = Double
```

```
type Point = \{x : Double, y : Double\}type Direction = <Left : (), Center : (), Right : ()>
type Maybe a = \langle \text{Nothing} : (), Just : a \rangle-- No inductive types
type Nat n = 2ero : (), Succ : Nat n > 1-- ^^^^ \sim ^^^
```
#### Functions

```
double = fun n \rightarrow n * 2
- double : Int \rightarrow Int
id = fun a \rightarrow a- id : forall a. a \rightarrow a
maybe : forall a b. (a \rightarrow b) \rightarrow b \rightarrow <Nothing : (), Just : a> \rightarrow b= fun f x m \rightarrowcase m of
           Nothing () \rightarrow x,
           Just y \rightarrow f y
map : forall a b. (a \rightarrow b) \rightarrow [a] \rightarrow [b]
```
= f xs  $\rightarrow$  fold (fun a bs  $\rightarrow$  (f a :: bs)) [] xs

#### Recursion: primitive

```
-- No general recursion
factorial : Int \rightarrow Int
  = fun n \rightarrow if n > 1 then n * factorial (n - 1) else 1
-- ^^^^^^^^^
-- Built-in recursor for Nats
iterate : forall a. (Nat \rightarrow a \rightarrow a) \rightarrow a \rightarrow Nat \rightarrow a
factorial : Nat \rightarrow Nat
  = iterate (fun a b \rightarrow a * b) 1
odd : Nat \rightarrow Bond= fun n \rightarrow if n == 0 then False else not (odd (n-1))
-- ^^^
```
odd = fun  $n \rightarrow$  iterate (fun \_ isOdd  $\rightarrow$  not isOdd) False n

# FP in Configs

- Nix: "Purely functional package manager"
- Fugue's Ludwig: DSL for cloud infrastructure configuration
- Gabriel Gonzalez's Dhall: minimalistic System Fω-based configuration language
- Jane Street uses OCaml for configs
- XMonad, Yi, ...: Haskell for configs

# *Q&A*

### *Thanks!*